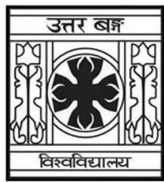

'समानो मन्त्रः समितिः समानी' UNIVERSITY OF NORTH BENGAL B.Sc. Honours 4th Semester Examination, 2023

# SEC1-P2-MATHEMATICS

# (REVISED SYLLABUS 2023)

Time Allotted: 2 Hours Full Marks: 60

The figures in the margin indicate full marks.

## The question paper contains SEC2A and SEC2B. The candidates are required to answer any one from two papers. Candidates should mention it clearly on the Answer Book.

# SEC2A

### C-PROGRAMMING LANGUAGE

## GROUP-A

## Answer any *four* questions  $3 \times 4 = 12$

- 1. Describe a High Level Language and what is its difference from a Machine Language.
- 2. Convert the following into the corresponding C-statements (i)  $e^x \sin x + x^n - 5e^x$  $e^{x} \sin x + x^{n} - 5e^{x}$  (ii)  $(n!e^{a} \div r) \cdot (\cos x \div n!)$
- 3. Using if-else statement, write a C-program to find Y such that  $X \le Y \le Z$ , where X, Y, Z are three real numbers.
- 4. Point out the errors if any in the following program

 int main() { int  $a$ ; float  $b$ ; int  $c$ ;  $a = 25$ ;  $b = 3.5$ ;  $c = a + b * b - 35$ ; }

Find the value of  $c$  if we print  $c$ .

5. Find the values of X and Y from the following program segment when n assumes the values 1 and 0;

```
X = 1:
Y = 1:
if (n > 0)X = X + 1;
    Y = Y - 1;printf("%d %d", X, Y);
```
6. Distinguish between the following two statements in C:

$$
a=5;
$$
  
\n $b=++5;$   
\n $a=5;$   
\n $b=5++;$ 

## GROUP-B

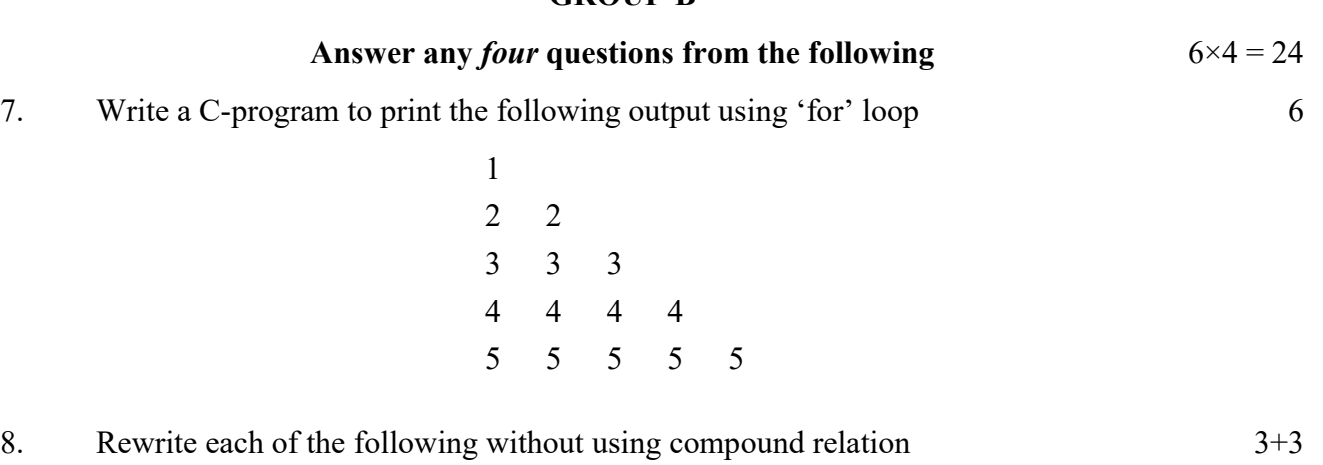

(i) if (grade  $\le$  = 59 && grade  $>$  = 50)

 $second = second + 1;$ 

(ii) if (numbers  $> 100$  || numbers  $< 0$ ) printf("out of range");

```
9. Give the output
```
{

```
 main() 
    int m[ ] = {1, 2, 3, 4, 5};
    int X, Y = 0;
    for (X = 0; X < 5; X++) { 
         Y = Y + m[X];if (Y = 3) break; 
       } 
      printf("%d", Y);
  }
```
Now replace 'break' by a suitable statement so that same output is resulted.

10. Determine the output of the following program

```
int f (int n);
 main() 
 { 
    int X = 5;
    Y = f(X);printf("%d", Y);
  } 
    int f(int n) {
```
6

```
int p = 1;
         while (n > 0)\{p = p * X;X = X - 1; } 
            return p;
```
11.(a) Give the differences between Global and Local variables. 3+3

6

- (b) The main() is a user defined function. How does it differ from other user defined functions?
- 12. What are the outputs of the following segments:

(i) for 
$$
(n = 1; n < 10; n + 2)
$$
  
printf("%d", n);

}

(ii) for 
$$
(n = 1; n < 10; n = 2);
$$
  
print(f'''/od", n);

(iii) 
$$
n = 1
$$
;  
\nwhile  $(n < 10)$   
\n{  
\nprintf("%d", n);  
\n $n + 2$ ;  
\n}

### GROUP-C

| Answer any two questions from the following | $12 \times 2 = 24$ |
|---------------------------------------------|--------------------|
|---------------------------------------------|--------------------|

13.(a) Write a program in C to compute 1! 2!  $3!$   $n!$ 1 2  $\sim$  3 n  $x^2$   $x^3$   $x^n$  $+\frac{x}{1!}+\frac{x}{2!}+\frac{x}{3!}+\cdots+\frac{x}{1!}$ . 6

- (b) What are the differences in feature between #define directive and #include directive ? 6
- 14.(a) Find the outputs of the following:

```
i = 2;
   while (i \leq X) (X is an integer)
    \left\{ \right.if (X\% i = 0)printf("%d", i);
      i = i + 1;
 }
```
Now replace the 'while' loop by 'for' to produce same outputs.

(b) Without using array write a C program to scan  $n$  real numbers and find the biggest of them.

6

6

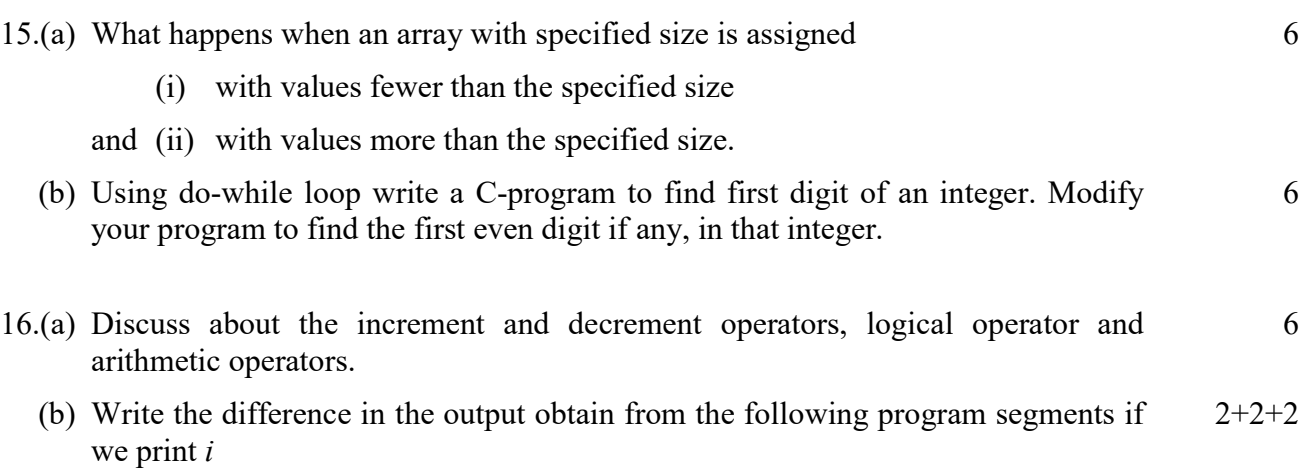

```
(i) i = 2;while (X^{06} i! = 0)i^{++};
(ii) i = 1; do 
       { 
         i^{++};
       }
```
while  $(X\% i != 0);$ 

Note that X is an integer. If we replace  $i = 2$  in the 2nd program, what change in the output is observed.

## SEC2B

### OPERATING SYSTEM : LINUX

### GROUP-A

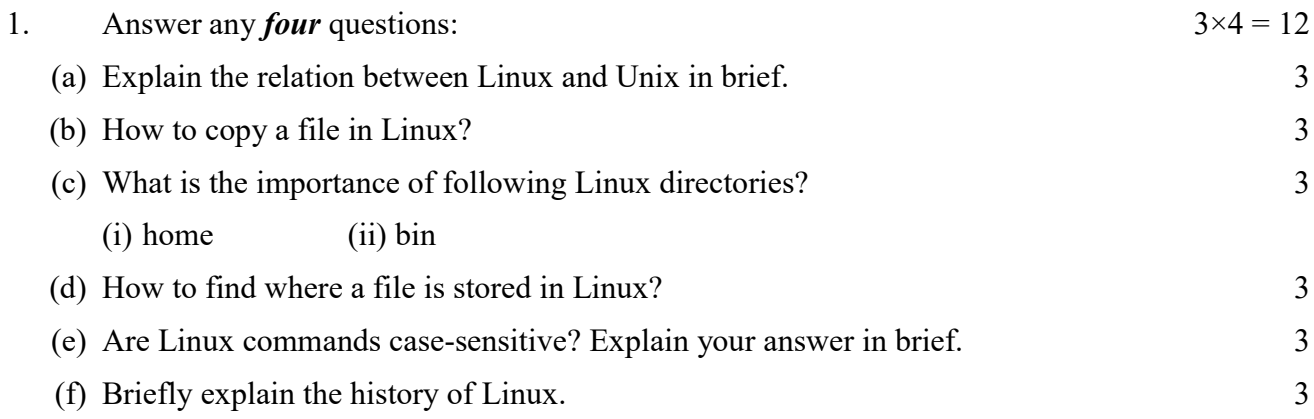

#### GROUP-B

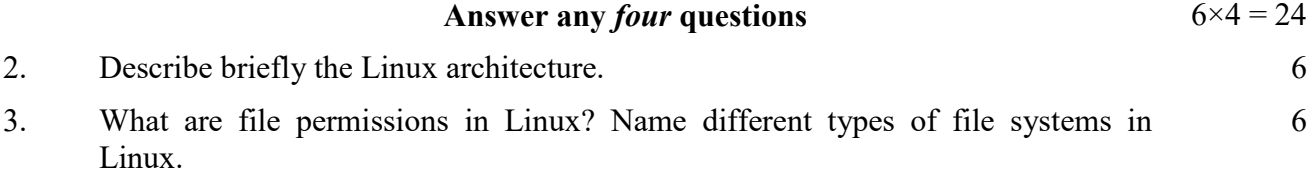

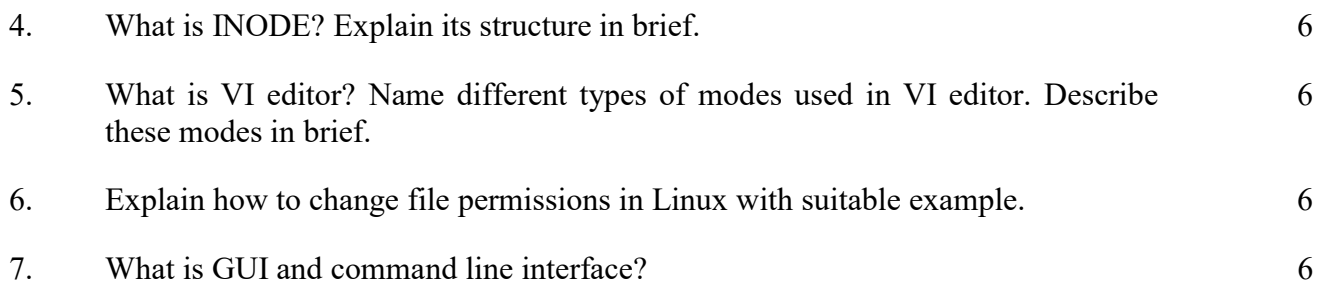

## GROUP-C

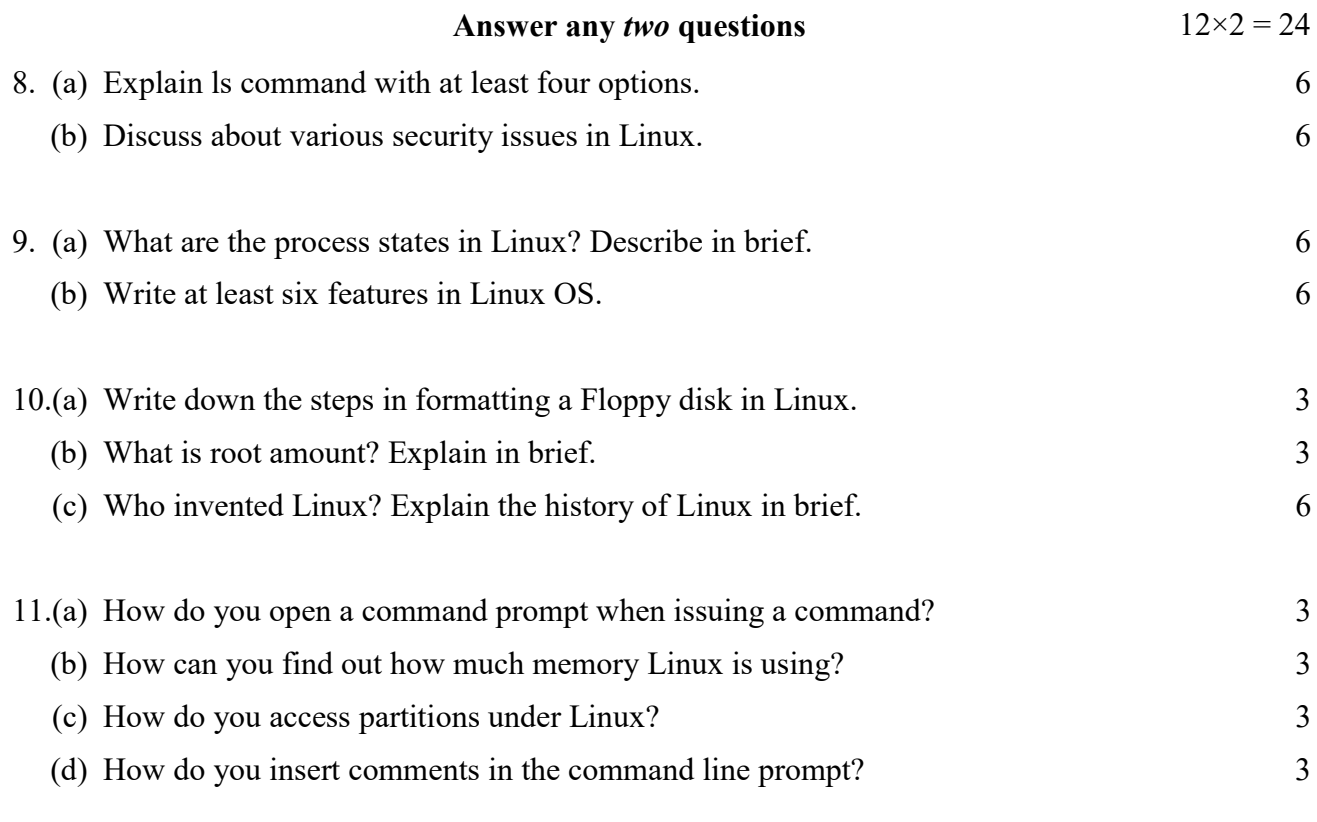

 $\overline{\phantom{a}}$   $\overline{\phantom{a}}$   $\overline{\phantom{a}}$   $\overline{\phantom{a}}$ 

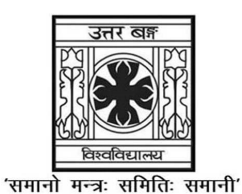

# UNIVERSITY OF NORTH BENGAL

B.Sc. Honours 4th Semester Examination, 2023

# SEC1-P2-MATHEMATICS (OLD SYLLABUS 2018)

Time Allotted: 2 Hours Full Marks: 60

The figures in the margin indicate full marks.

### The question paper contains SEC2A and SEC2B. The candidates are required to answer any one from two papers. Candidates should mention it clearly on the Answer Book.

# SEC2A

## GRAPH THEORY

## GROUP-A

## Answer any *four* questions  $3 \times 4 = 12$

1. Show that a group of more than two people if shakes hand with each other, then the number of people who shakes hand with other odd number of times is even.

- 2. Show that every Hamiltonian Graph is 2-connected.
- 3. Show that every non-trivial tree  $T$  has atleast two vertices of degree one.
- 4. Draw a graph which is both Eulerian and Hamiltonian with justification.
- 5. Let G be a simple graph of order 10. If it has 7 components, show that the size of G cannot exceed 6.
- 6. Find the adjacency matrix of the complete bipartite graph  $K_{3,3}$ .

### GROUP-B

### Answer any *four* questions  $6\times4 = 24$

- 7. Draw two graphs with degree sequence {3, 3, 3, 3, 4}. Find their adjacency matrix and interpret the result.
- 8. Prove that if a graph has a matching then the cardinality of vertex set is even. Is the converse true?
- 9. Define a bipartite graph. Prove that the maximum number of edges in a bipartite graph on *n* vertices is  $\frac{n^2}{4}$ .
- 10. If G is a connected graph with *n* vertices and  $n-1$  edges (where *n* being a positive integer), then prove that  $G$  is a tree.
- 11. Show that a graph G with atleast two vertices is bipartite iff all its cycles are of even length.
- 12. Let G be a connected graph. Prove that G will be Eulerian graph iff it can be decomposed into circuits.

### GROUP-C

### Answer any two questions  $12 \times 2 = 24$

- 13.(a) How many vertices are there in a graph with 15 edges if each vertex is of degree 3?
	- (b) Check whether the following two graphs are isomorphic or not: 6

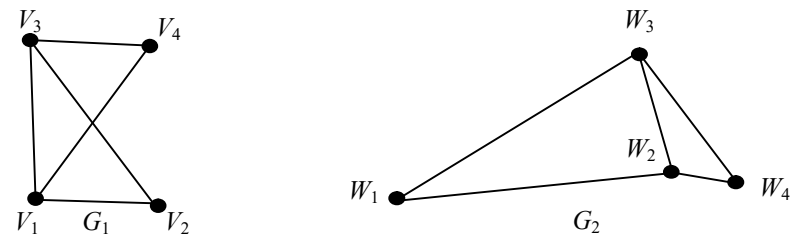

- 14.(a) Does there exist a tree of order 15 such that the sum of the degrees of the vertices is 30? Justify.
	- (b) Let  $G = (V, E)$  be a Hamiltonian graph and let  $V_1$  be any non-empty proper subset of *V*. Prove that the graph  $G - V_1$  has at most  $|v_1|$  components.
- 15.(a) Draw the graph whose adjacency matrix is given by

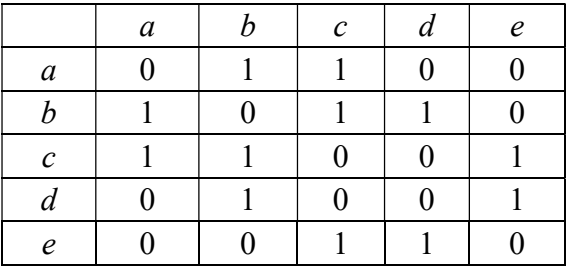

Find also its complement adjacency matrix and corresponding graph.

- (b) Show that a complete graph with  $n$  vertices consists of 2  $\frac{n(n-1)}{2}$  edges. 6
- 16.(a) A medical representative has to visit five stations, namely  $A, B, C, D, E$ . He does not like to visit any station twice before completing his tour of all stations. The cost for going from one station to another are given below: 6

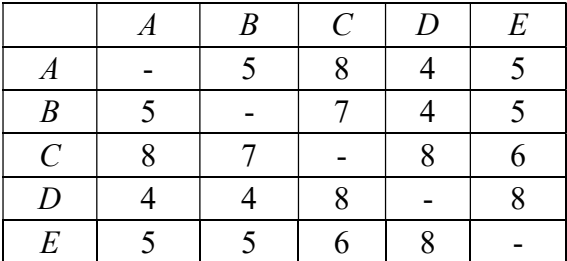

Find minimum cost to travel all the stations.

(b) Show that the following graph is not Hamiltonian: 6

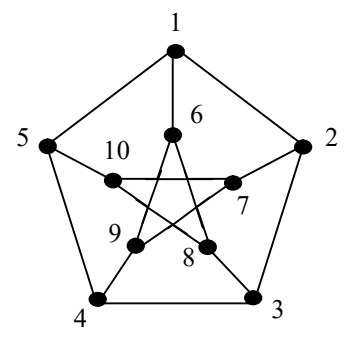

6

6

6

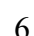

6

## SEC2B

### OPERATING SYSTEM : LINUX

### GROUP-A

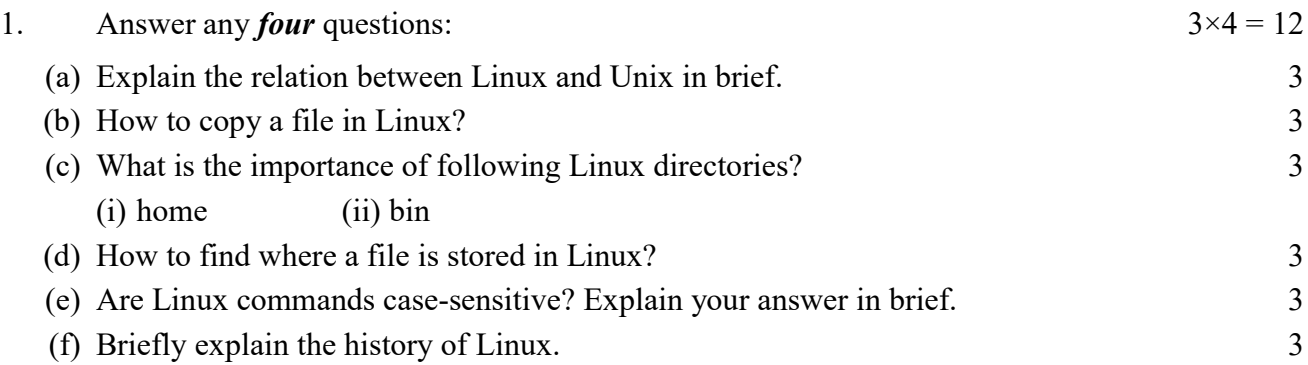

### GROUP-B

Answer any *four* questions  $6 \times 4 = 24$ 2. Describe briefly the Linux architecture. 6 3. What are file permissions in Linux? Name different types of file systems in Linux. 6 4. What is INODE? Explain its structure in brief. 6 5. What is VI editor? Name different types of modes used in VI editor. Describe these modes in brief. 6 6. Explain how to change file permissions in Linux with suitable example. 6 7. What is GUI and command line interface? 6

### GROUP-C

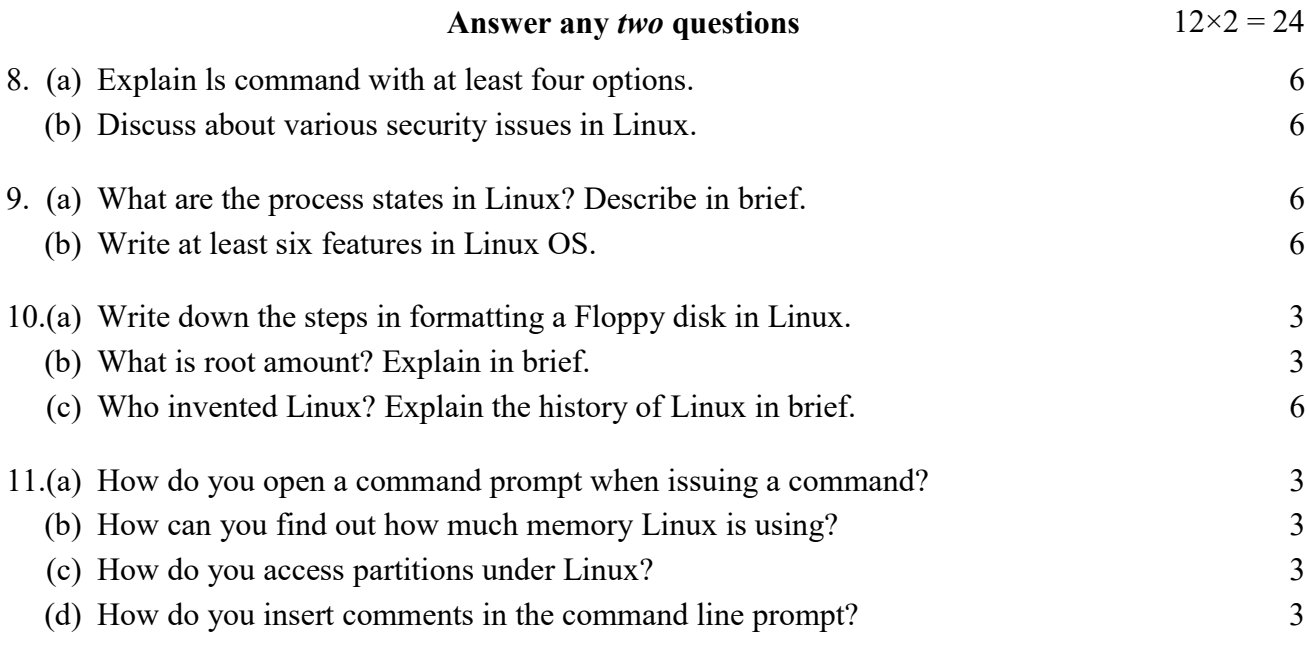

——×——